#### **МІНІСТЕРСТВО ОСВІТИ І НАУКИ УКРАЇНИ ТЕРНОПІЛЬСЬКИЙ НАЦІОНАЛЬНИЙ ТЕХНІЧНИЙ УНІВЕРСИТЕТ ІМЕНІ ІВАНА ПУЛЮЯ**

**КАФЕДРА КОМП'ЮТЕРНИХ НАУК**

## **МЕТОДИЧНІ ВКАЗІВКИ до лабораторних робіт №1 − №3 з курсу**

# **ОБРОБКА СИГНАЛІВ ТА ЗОБРАЖЕНЬ**

*для студентів спеціальності 122 - комп'ютерні науки (рівень вищої освіти – бакалавр)*

> **ТЕРНОПІЛЬ 2020**

**Методичні вказівки до лабораторних робіт №1 − №3 з курсу "Обробка сигналів та зображень" / Б.Б. Млинко, М.Є. Фриз. – Тернопіль: Вид-во ТНТУ імені І. Пулюя, 2020. – 35 с.**

**Укладачі:** канд. техн. наук, доц. Млинко Б.Б. канд. техн. наук, доц. Фриз М.Є.

**Рецензент** докт. техн. наук, проф. Лупенко С.А.

Розглянуто та затверджено на засіданні кафедри комп'ютерних наук Тернопільського національного технічного університету імені Івана Пулюя. Протокол № 11 від 10 червня 2020 р.

Схвалено та рекомендовано до друку на засіданні методичної комісії факультету комп'ютерно-інформаційних систем та програмної інженерії Тернопільського національного технічного університету імені Івана Пулюя. Протокол №5 від 25 червня 2020 р.

Відповідальний за випуск: Боднарчук І.О.

© Млинко Б.Б., Фриз М.Є., 2020

## **ЗМІСТ**

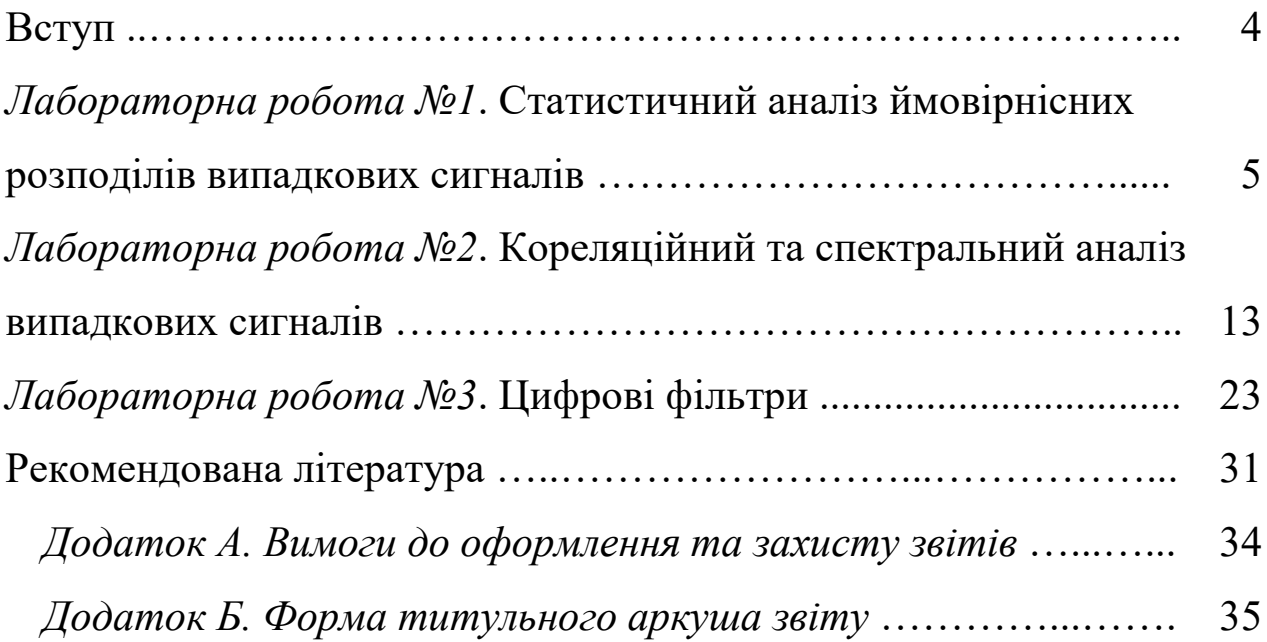

Спеціалісти в області комп'ютерних наук повинні вміти розробляти та експлуатувати комп'ютеризовані інформаційновимірювальні системи, автоматизовані системи контролю та управління, пакети прикладних програм, бази даних, мережеві та комунікаційні технології та ін. Функціональні можливості названих систем та технологій, як правило, включають відбір та обробку інформації, що надходить від досліджуваних чи керованих об'єктів. Інформація від фізичних чи технічних об'єктів надходить у вигляді сигналів, полів або зображень.

У більшості випадків математичною моделлю сигналу, поля чи зображення є детермінована чи випадкова функція, причому, сама по собі ця функція ще не є інформативною. Інформативними (залежно від конкретного типу математичної моделі) є її характеристики чи параметри (наприклад, моменти розподілу, коефіцієнти розкладу в ряд та ін.). Крім того, сигнали, поля чи зображення, що надходять на вхід інформаційної системи, можуть бути спотвореними різного виду детермінованими чи стохастичними завадами.

Таким чином, з метою виділення, виявлення, оцінювання інформативних характеристик сигналів і зображень необхідно здійснювати їх відповідну обробку.

Основні галузі застосування розглядуваних методів: аналіз аудіо- та мовних сигналів, розпізнавання мови, опрацювання та візуалізація біомедичних сигналів та зображень, машинне навчання, цифрові комунікації, радіолокація, розпізнавання сейсмічних сигналів, дистанційне зондування Землі, інтелектуальний аналіз та прогнозування фінансових показників, покращення, стиснення цифрових зображень та ін.

Пропонований посібник складається з двох частин і містить методичні вказівки до лабораторних робіт, тематика яких пов'язана з методами та засобами обробки детермінованих і випадкових сигналів, зокрема, їх гістограмного, кореляційного та спектрального аналізу, цифрової фільтрації, оптимальної, узгодженої фільтрації та ін. Розглядаються лише методи обробки сигналів з дискретним часом (послідовностей), зважаючи на те, що спеціальність "Комп'ютерні науки" орієнтована на використання цифрових обчислювальних засобів, для яких характерний саме дискретний характер представлення даних.

4

#### *ЛАБОРАТОРНА РОБОТА №1*

#### **СТАТИСТИЧНИЙ АНАЛІЗ ЙМОВІРНІСНИХ РОЗПОДІЛІВ ВИПАДКОВИХ СИГНАЛІВ**

*Мета: оволодіння практичними навичками оцінювання щільності розподілу випадкової послідовності, параметрів ймовірнісних розподілів, перевірки статистичних гіпотез із використанням критеріїв згоди.*

#### **Теоретичні відомості**

Нехай на деякому ймовірнісному просторі {Ω, F,**P**} задано стаціонарну в вузькому розумінні випадкову послідовність  $\xi_t(\omega)$ ,  $t = 0, \pm 1, \pm 2, \pm 3, ..., \omega \in \Omega$ .

Випадкова послідовність ξ<sub>*ι*</sub> (ω) буде *ергодичною відносно* своєї *одновимірної функції розподілу*  $F_1(x;t) = F_1(x)$ , тобто

$$
F_1(x) = l \lim_{c \to \infty} \frac{1}{2c} \sum_{t=-c}^{c} I(\xi_t, x), \tag{1.1}
$$

де  $\overline{\mathcal{L}}$  $\left\{ \right.$  $\left\lceil$ ξ $<$ ξ $_t \geq$  $\xi_t$ ,  $x$ ) =  $\begin{cases} 0, & 5t = 0 \\ 1, & \xi_t < x, \end{cases}$  $(\xi_t, x) = \begin{cases} 0, & \xi_t \geq x, \\ 0, & \xi_t \end{cases}$ *x x*  $I(\xi_t, x)$ *t t t* тоді і тільки тоді, коли

$$
\lim_{c \to \infty} \frac{1}{c} \sum_{\tau=-c}^{c} \left( 1 - \frac{\tau}{c} \right) \left( F_2(x_1, x_2; \tau) - F_1(x_1) F_1(x_2) \right) = 0, \tag{1.2}
$$

де  $F_2(x_1, x_2; \tau) = F_2(x_1, x_2; t_1, t_2), \tau = t_2 - t_1$  – двовимірна функція розподілу випадкової послідовності ξ<sub>*i*</sub> (ω).

Очевидно, що стаціонарна послідовність із незалежними значеннями (білий шум з дискретним часом) є ергодичною, оскільки

$$
F_2(x_1, x_2; \tau) = F_1(x_1) F_1(x_2).
$$
 (1.3)

У даній роботі будемо досліджувати лише стаціонарні ергодичні в розумінні (1.1) випадкові послідовності. Тобто, ми можемо оцінювати одновимірні функцію розподілу та щільність розподілу шляхом усереднення послідовності  $\xi$ , за часовим аргументом (тут і далі аргумент ω для простоти позначень опускається).

Звичайно, на практиці ми можемо спостерігати лише деяку скінченну кількість елементів послідовності ξ, а саме, деяку вибірку  $\xi_i$ ,  $j = \overline{1, n}$ , де *n* – обсяг вибірки.

Якщо всі елементи вибірки розташувати у неспадному порядку, TO  $\xi^{(1)} \le \xi^{(2)} \le \xi^{(3)} ... \le \xi^{(n)},$   $\qquad \text{Re} \qquad \qquad \xi^{(1)} = \min_j {\xi_j, j = 1, n},$  $\xi^{(2)} = \min_{i} \left( \left\{ \xi_{j}, j = \overline{1,n} \right\} \setminus \left\{ \xi^{(1)} \right\} \right), \xi^{(3)} = \min_{i} \left( \left\{ \xi_{j}, j = \overline{1,n} \right\} \setminus \left\{ \xi^{(1)}, \xi^{(2)} \right\} \right), \dots,$  $\xi^{(k)} = \min_j \left( \left\{ \xi_j, j = 1, n \right\} \setminus \left\{ \xi^{(m)}, m = 1, k - 1 \right\} \right), ..., \xi^{(n)} = \max_j \left\{ \xi_j, j = 1, n \right\}, \text{ to }$ отримаємо *варіаційний ряд* ξ<sup>(*j*)</sup>,  $j = \overline{1, n}$ . Кожен елемент варіаційного

ряду називають *порядковою статистикою*.

Величину  $R = \xi^{(n)} - \xi^{(1)}$  – різницю між найбільшим і найменшим значеннями варіаційного ряду, називають *розмахом варіювання*.

*Означення. Вибірковою (емпіричною) функцією розподілу для*   $\epsilon_{ijk}$  вибірки  $\xi_{ijk}$ ,  $j = \overline{1, n}$  називають функцію:

$$
\tilde{F}_n(x) = \frac{v(x)}{n}, \quad x \in (-\infty, \infty), \tag{1.4}
$$

 $\partial e$  v(x) – кількість елементів вибірки, менших за x.

Вибіркова (емпірична) функція розподілу є статистичною оцінкою одновимірної функції розподілу випадкової послідовності ξ,. Приклад реалізації цієї оцінки (якщо ξ, має неперервний розподіл) зображено на рисунку 1.1.

На рис. 1.1 –  $x^{(j)}$ ,  $j = \overline{1, n}$  – реалізація варіаційного ряду; реалізацію вибірки будемо позначати  $x_i$ ,  $j = 1, n$ .

У практичних застосуваннях, однак, найбільш розповсюджене використання *статистичних оцінок щільності розподілу – емпіричних (вибіркових) щільностей розподілу*. Емпірична щільність розподілу будується таким чином.

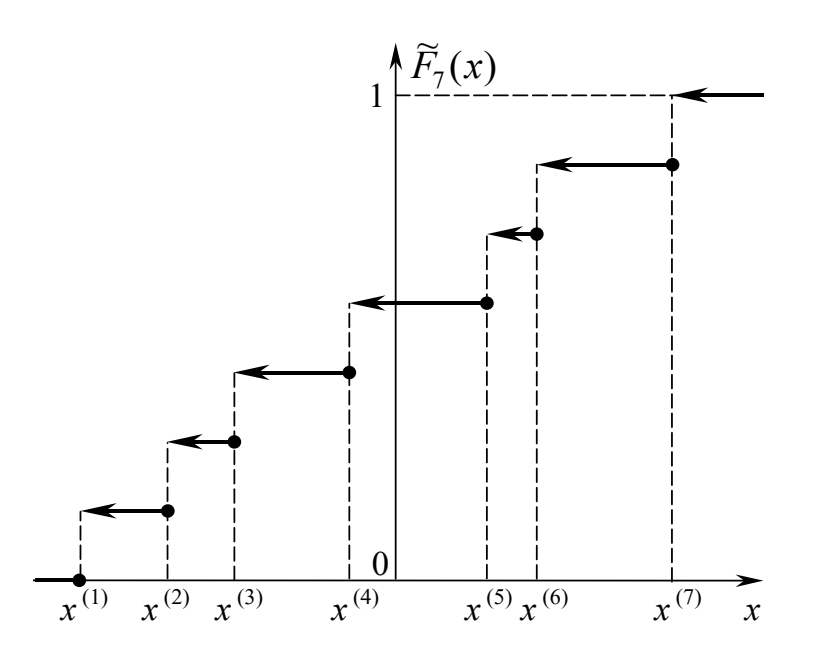

Рисунок 1.1

Iнтервал  $[\xi^{(1)}, \xi^{(n)}]$  розбивають на *m* підінтервалів величиною  $h = \frac{R}{A}$  $=\frac{R}{m}$  (слід зазначити, що в загальному випадку величини цих інтервалів не обов'язково повинні бути однаковими). Емпіричну щільність розподілу визначають на кожному інтервалі розбиття  $\Delta_i$ , *i* =  $\overline{1,m}$  рівністю:

$$
p^*(x) = \frac{v_i}{nh}, \quad x \in \Delta_i, i = \overline{1,m}, \tag{1.5}
$$

де *<sup>i</sup> v* – кількість елементів вибірки, значення яких належать підінтервалу  $\Delta_i$ .

*Означення. Реалізацію емпіричної щільності розподілу називають гістограмою.*

Гістограму будують на основі реалізації вибірки  $x_i$ ,  $j = \overline{1,n}$ аналогічно до емпіричної щільності розподілу, але вже не за випадковими, а за детермінованими, отриманими в експерименті даними.

Інтервал  $[x^{(1)}, x^{(n)}]$  розбивають на *m* інтервалів  $\Delta_i = [x_{i-1}, x_i], i = \overline{1, m-1}, \Delta_m = [x_{m-1}, x_m]$  (тут  $x_{i-1}, x_i$  – межі *i*-го

7

інтервалу), довжиною  $h = \frac{x^{(n)} - x^{(1)}}{n}$ *m*  $=\frac{x^{(n)}-x^{(1)}}{n}$ . Потім підраховують кількість *n*<sub>i</sub> елементів реалізації вибірки, значення яких належать *і-*ому інтервалу  $\Delta_i$ ,  $i = 1, m$ .

Результати підрахунку можна оформити у вигляді таблиці (див. табл. 1.1), а також представити графічно. А саме, на осі абсцис відкладають відповідні інтервали ∆*<sup>i</sup>* і на кожному з них, як на основі

будують прямокутник висотою  $p_i^* = \frac{n_i}{n!}$ *n*  $p_i^* = \frac{n_i}{nh}, i = 1, m.$ 

Таблиця 1.1

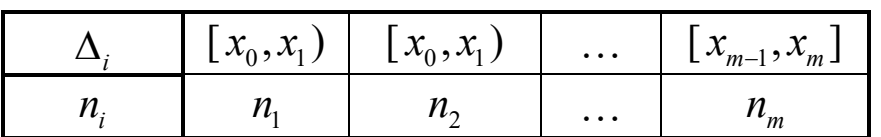

Побудована фігура й буде гістограмою. Приклад гістограми зображено на рисунку 1.2.

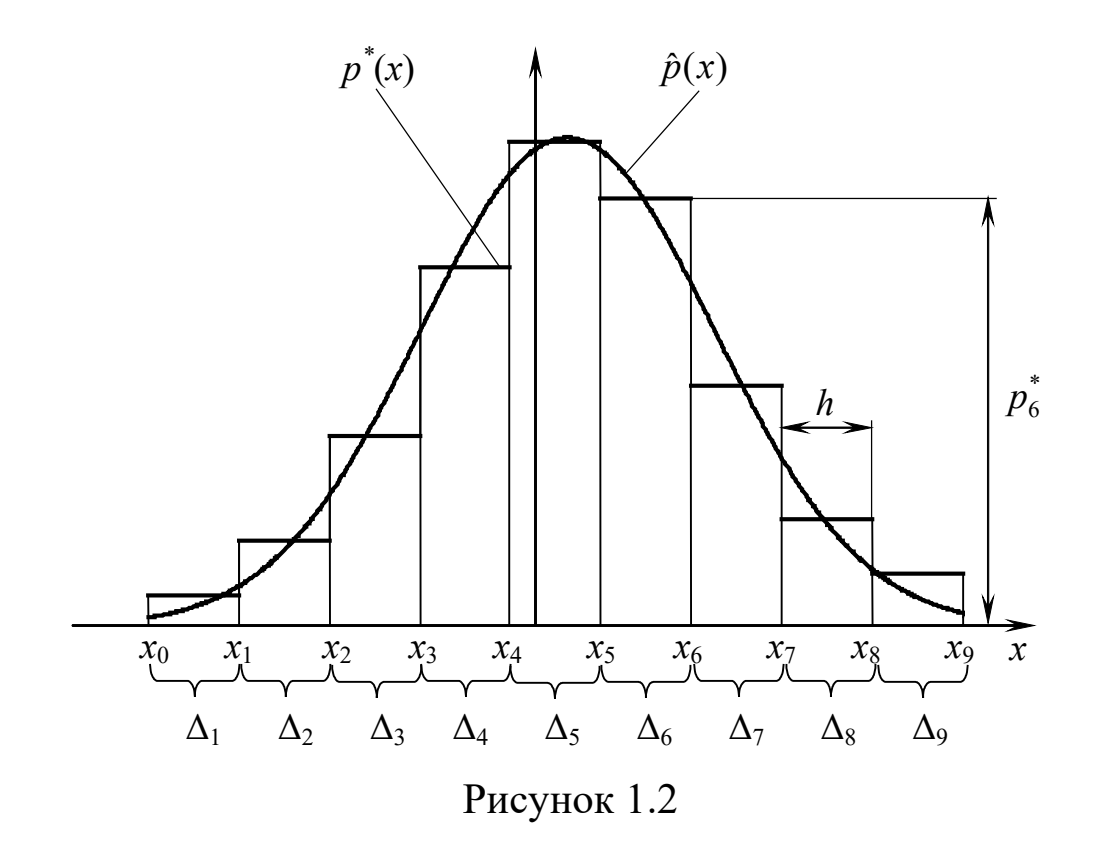

Очевидно, що

$$
p_i^* \ge 0, \quad \sum_{i=1}^m p_i^* h = \frac{1}{n} \sum_{i=1}^m n_i = 1. \tag{1.6}
$$

Гістограма дає наочне уявлення про теоретичну щільність розподілу  $p(x)$ . Однак вона все-таки є тільки реалізацією статистичної оцінки цієї щільності. Тому для того, щоб достовірніше судити про розподіл досліджуваної послідовності використовують, так звані, *критерії згоди*. Відомо кілька таких критеріїв. Найчастіше застосовують критерій згоди  $\chi^2$  (xi-*κεαδpam) Пірсона*.

Нехай маємо емпіричну щільність розподілу (1.5). На основі певних міркувань, наприклад, з візуального аналізу гістограми, апріорних відомостей про фізичні властивості явища, що породжує досліджувану випадкову послідовність ξ, та ін., можемо висунути статистичну гіпотезу

 $H_0$ : послідовність  $\xi_t$  має щільність розподілу  $p(x)$ 

(при цьому  $p(x)$  задається певним аналітичним виразом із кількома параметрами, наприклад, якщо висуваємо гіпотезу, що  $\xi$ , має гауссівський розподіл, то 2 2  $f(x) = \frac{1}{\sigma \sqrt{2\pi}} e^{\frac{(x-a)}{2\sigma^2}}$  $p(x) = \frac{1}{\sqrt{2}} e^{-\frac{(x-a)^2}{2}}$  $\sigma\sqrt{2\pi}$ , тут є два параметри: *a*

і σ). Альтернативна гіпотеза

 $H_1$ : послідовність  $\xi_t$  не є розподіленою з щільністю  $p(x)$ .

Далі оцінюємо параметри гіпотетичного розподілу. Підставивши оцінки параметрів замість їх невідомих значень у вираз для  $p(x)$ , отримаємо функцію *p*ˆ(*x*), яка буде статистичною оцінкою щільності розподілу, що відповідає гіпотезі *H*<sup>0</sup> (для прикладу з нормальним

розподілом  $\hat{p}(x) = \frac{1}{\sqrt{2\pi}}e^{-2\hat{\sigma}^2}$ 2  $2\hat{\sigma}$  $(x-\hat{a})$  $\hat{\tau}$ √2  $\hat{p}(x) = \frac{1}{\sqrt{2\pi}}e^{-\frac{(x-\lambda)^2}{2\sigma^2}}$ σ ν 2π *x a*  $\hat{p}(x) = \frac{1}{\sqrt{e}}e^{-\frac{1}{2}x}$  $-\frac{(x =\frac{1}{\sqrt{2\pi}}e^{-2\hat{\sigma}^2}$ , де  $\hat{a}$  i  $\hat{\sigma}$  - оцінки параметрів *a* i  $\sigma$ ). За умови істинності гіпотези  $H_0$  реалізація оцінки  $\hat{p}(x)$  буде функцією, "згладжуючою" гістограму (див. рис. 1.2).

Позначимо *Pi* – ймовірність попадання елемента вибірки в інтервал  $\Delta_i$ ,  $i = 1, m$ , обчислену за припущення істинності нульової гіпотези. Очевидно, що оцінкою цієї ймовірності буде

$$
\hat{P}_i = \int_{\Delta_i} \hat{p}(x) dx = \int_{x_{i-1}}^{x_i} \hat{p}(x) dx, \ i = \overline{1, m}. \tag{1.7}
$$

Якщо гіпотеза *H*<sup>0</sup> істинна, то при зростанні обсягу вибірки *n* , *за будь-якого розподілу* вибірки  $\xi_i$ ,  $j = \overline{1, n}$ , випадкова величина

$$
\chi^{2} = n \sum_{i=1}^{m} \frac{\left(\frac{V_{i}}{n} - \hat{P}_{i}\right)^{2}}{\hat{P}_{i}} = \sum_{i=1}^{m} \frac{\left(\nu_{i} - n\hat{P}_{i}\right)^{2}}{n\hat{P}_{i}}
$$
(1.8)

має χ<sup>2</sup>-розподіл Пірсона з  $r = m - s - 1$  ступенями вільності, де *s* − число оцінюваних параметрів гіпотетичного розподілу (зокрема, для нормального розподілу *s* = 2).

Щільність розподілу  $\chi^2$  має вигляд

$$
p_{\chi^2}(x) = \begin{cases} 0, & x < 0, \\ \frac{1}{2^{r/2} \Gamma(r/2)} x^{\frac{r}{2} - 1} e^{-\frac{x}{2}}, & x \ge 0, \end{cases}
$$
(1.9)

де  $\Gamma(u) = \int x^{u-1}$  $\boldsymbol{0}$  $(u) = \int x^{u-1} e^{-x} dx$ ∞  $\Gamma(u) = \int x^{u-1} e^{-x} dx - \text{Gamma-} \Phi$ ункція;

 $r ∈ N$  – параметр  $\chi^2$ -розподілу, який називають **числом ступенів** *вільності*.

Критерій згоди  $\chi^2$  Пірсона полягає в наступному. Якщо виконується нерівність

$$
\chi^2 \leq \chi^2_{1-\alpha,r},\tag{1.10}
$$

де  $\chi^2_{1-\alpha,r}$  – квантиль  $\chi^2$ -розподілу (1.9) рівня (1-α) з *r* ступенями вільності (тобто,  $\chi^2_{1-\alpha,r}$  визначається з рівняння  $\lambda_{1-\alpha}^2$  $_2(x)dx = 1$ 0 *r*  $p_{y^2}(x)dx$  $\chi^2_{1-\alpha}$  $\int p_{\chi^2}(x)dx = 1 - \alpha$ ), то приймається гіпотеза  $H_0$ , якщо (1.10) не виконується, то гіпотеза  $H_0$  відхиляється, а приймається гіпотеза  $H_1$ .

Величину α називають *рівнем значущості* і залежно від характеру задачі задають  $\alpha = 0.05, 0.1, 0.025$ .

Звичайно, прийняття рішення залежить від обсягу вибірки *n* , числа інтервалів розбиття *m* і рівня значущості α. У випадку, коли κритерій  $\chi^2$  застосовується при рівні значущості  $\alpha = 0.05$ , рекомендується приймати число *m*, вказане у таблиці 1.2.

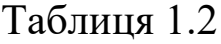

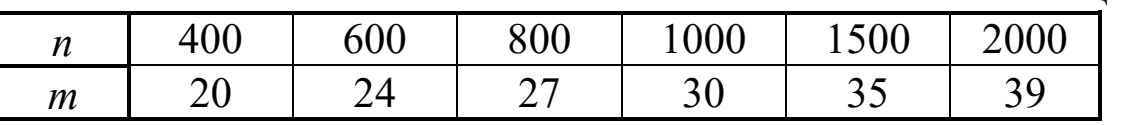

У таблиці 1.3 наведено значення квантилів  $\chi^2$ -розподілу за рівня значущості α = 0.05 й різних величинах числа ступенів вільності *r*.

Таблиця 1.3

| $r = m - s - 1$      | 20 |  |  |                                                               |  |
|----------------------|----|--|--|---------------------------------------------------------------|--|
| $\mathcal{K}$ 0.95,r |    |  |  | $\vert$ 31.41   33.92   36.42   38.89   40.11   41.34   43.77 |  |

## **Порядок виконання роботи**

- 1.Вихідними даними для виконання роботи є два файли, у кожному з яких записано реалізацію  $x_i$ ,  $j = \overline{1,n}$  вибірки  $\xi_i$ ,  $j = 1, n$ . Формат файлів слід уточнити у викладача.
- 2.Апріорно відомо, що в одному з файлів записано реалізацію вибірки, розподіленої за рівномірним розподілом

$$
p(x) = \begin{cases} \frac{1}{b-a}, & x \in [a,b], \\ 0, & x \notin [a,b], \end{cases}
$$

де  $a, b \in (-\infty, \infty)$ ,  $a < b$  – параметри рівномірного розподілу, а в іншому – за експоненційним розподілом

$$
p(x) = \begin{cases} 0, & x < 0, \\ \lambda e^{-\lambda x}, & x \ge 0, \end{cases}
$$

де  $\lambda > 0$  – параметр експоненційного розподілу.

3.Основне завдання – визначити, у якому файлі міститься реалізація рівномірно розподіленої вибірки, а у якому – експоненційно розподіленої, а також оцінити параметри відповідних розподілів.

Завдання слід виконувати у такій послідовності:

- Побудувати гістограми для кожної із заданих реалізацій.
- На основі аналізу гістограм висунути гіпотези відносно розподілів досліджуваних вибірок.
- Оцінити параметри гіпотетичних розподілів:

 $\checkmark$  для рівномірного:  $\hat{a} = \min_{j=1,n} \xi_j$ ,  $\hat{b} = \max_{j=1,n} \xi_j$ ,

для експоненційного:  $\sum_{j=1}$ ξ  $\hat{\lambda} = -\frac{1}{n}$ *j n* 1  $\hat{\lambda}$ 

(звичайно, ми за даними, записаними у файлах, обчислимо лише реалізації оцінок  $\hat{a}$ ,  $\hat{b}$ ,  $\hat{\lambda}$ ).

*j*

 $\Box$  Використовуючи критерій згоди  $\chi^2$  Персона, перевірити, чи висунуті гіпотези не суперечать наявним даним. Очевидно, що при обчисленні реалізації статистики (1.8) замість ν*<sup>i</sup>* слід підставляти  $n_i$ ,  $i = \overline{1,m}$ . Значення  $\hat{P}_i$  визначають з таких співвідношень:

для рівномірного розподілу

$$
\hat{P}_i = \int_{x_{i-1}}^{x_i} \frac{1}{\hat{b} - \hat{a}} dx = \frac{h}{\hat{b} - \hat{a}}, \ \ i = \overline{1, m},
$$

для експоненційного розподілу

$$
\hat{P}_i = \int_{x_{i-1}}^{x_i} \hat{\lambda} e^{-\hat{\lambda} x} dx = e^{-\hat{\lambda} x_{i-1}} - e^{-\hat{\lambda} x_i}, \ \ i = \overline{1, m}.
$$

Рекомендується використовувати  $\alpha = 0.05$ . Зрозуміло, що для рівномірного розподілу *s* = 2, а для експоненційного *s* =1.

4.Оформити звіт з виконаної роботи, який повинен містити:

- тему, мету роботи;
- короткий виклад основних теоретичних положень;
- гістограми, згладжуючі їх функції  $\hat{p}(x)$  для обох гіпотетичних розподілів;
- обчислені значення параметрів цих розподілів;
- результати перевірки висунутих статистичних гіпотез;
- висновки;
- додатки (тексти програм).

#### **Контрольні запитання**

- 1.Що таке ергодичність відносно одновимірної функції розподілу?
- 2. За яких умов випадкова послідовність  $\xi$ , буде ергодичною відносно одновимірної функції розподілу?
- 3.Що таке емпірична функція розподілу?
- 4.Що таке варіаційний ряд, розмах варіювання?
- 5.Як будується емпірична щільність розподілу? Що таке гістограма?
- 6. У чому суть критерію  $\chi^2$  Пірсона?

#### *ЛАБОРАТОРНА РОБОТА №2*

#### **КОРЕЛЯЦІЙНИЙ ТА СПЕКТРАЛЬНИЙ АНАЛІЗ ВИПАДКОВИХ СИГНАЛІВ**

*Мета: оволодіння практичними навичками оцінювання з використанням ЕОМ математичного сподівання, кореляційної функції стаціонарної випадкової послідовності, а також її спектральної щільності потужності з використанням класичних та параметричних методів.*

#### **Теоретичні відомості**

#### *Оцінювання математичного сподівання*

Нехай  $\xi_t$ ,  $t = 0, \pm 1, \pm 2, ... -$  дійсна гільбертова слабостаціонарна випадкова послідовність, яка є *ергодичною відносно математичного сподівання <sup>t</sup>* **M**ξ , тобто

$$
\lim_{c \to \infty} \frac{1}{c} \sum_{t=1}^{c} \xi_t = \mathbf{M} \xi_t = m. \tag{2.1}
$$

Умова ергодичності (2.1) виконується тоді й тільки тоді, коли має місце

$$
\lim_{c \to \infty} \frac{2}{c} \sum_{\tau=0}^{c} R_{\tau} \left( 1 - \frac{\tau}{c} \right) = 0, \tag{2.2}
$$

де  $R_{\tau} = M \left[ (\xi_t - m)(\xi_{t+\tau} - m) \right]$  – кореляційна функція випадкової послідовності ξ.

Надалі будемо вважати, що оцінюється математичне сподівання послідовності, для якої має місце (2.2). В експерименті можемо спостерігати лише вибірку (ξ<sub>1</sub>, ξ<sub>2</sub>, ..., ξ<sub>n</sub>) з досліджуваної випадкової послідовності ξ, на основі якої можна побудувати лінійну оцінку математичного сподівання

$$
v = \sum_{k=1}^{n} a_k \xi_k,
$$
 (2.3)

де  $a_k$ ,  $k = \overline{1, n} - \overline{n}$  - дійсні коефіцієнти.

Для того, щоб оцінка (2.3) була незсуненою, необхідно, щоб 1  $k=1$ *n n*  $k^{111}$  $k^{111}$  $k^{112}$  $k^{112}$  $k=1$  k  $a_k \mathbf{M} \xi_k = \mathbf{M} \xi_1 \sum a_k = m$  $=$ 1  $k=$  $Mv = \sum a_k M\xi_k = M\xi_1 \sum a_k = m$ , тобто коефіцієнти  $a_k$ ,  $k = \overline{1,n}$  повинні задовольняти умову 1 1 *n k k a* =  $\sum a_k = 1$ .

Оптимальний вибір  $a_k$ ,  $k = \overline{1, n}$  можливий тоді, коли відома кореляційна функція послідовності *<sup>t</sup>* ξ . Але на практиці, коли виникає задача оцінювання **M**ξ, то, найчастіше, кореляційна функція також є невідомою, тому приймають  $a_k = \frac{1}{n}$ ,  $k = \overline{1, n}$  $=\frac{1}{n}, k = 1, n$ .

Можна показати, що дисперсія випадкової величини ν дорівнює

$$
\mathbf{D}\mathbf{v} = R_0 \sum_{k=1}^{n} a_k^2 + \sum_{\tau=1}^{n-1} R_{\tau} \sum_{j=1}^{n-\tau} a_j a_{j+\tau} . \tag{2.4}
$$

У випадку, коли  $a_k = \frac{1}{k}, k = \overline{1, n}$  $=\frac{1}{n}, k = 1, n,$  тобто, коли оцінка математичного сподівання **M**ξ, має вигляд

$$
v = \frac{1}{n} \sum_{k=1}^{n} \xi_k , \qquad (2.5)
$$

то дисперсію цієї оцінки визначаємо рівністю

$$
\mathbf{D}v = \frac{1}{n^2} \{ nR_0 + 2[(n-1)R_1 + (n-2)R_2 ... + 2R_{n-2} + R_{n-1} ] \}.
$$
 (2.6)

Вираз (2.6) можна записати у формі

$$
\mathbf{D}v = \frac{1}{n} \left[ R_0 + 2 \sum_{k=0}^{n-1} \left( 1 - \frac{k}{n} \right) R_k \right] = \frac{1}{n} \sum_{k=-n+1}^{n-1} \left( 1 - \frac{|k|}{n} \right) R_k. \tag{2.7}
$$

Із (2.7) бачимо, що оцінка (2.5) є конзистентною, тому що  $Dv \rightarrow 0$  при  $n \rightarrow \infty$ .

#### *Оцінювання кореляційної функції*

Розглянемо дійсну гільбертову стаціонарну у вузькому розумінні випадкову послідовність  $\xi_t$ ,  $t = 0, \pm 1, \pm 2, \dots$ , яка є *ергодичною відносно кореляційної функції*  $R_z$ ,  $\tau = 0, \pm 1, \pm 2, ...,$  тобто

$$
\lim_{c \to \infty} \frac{1}{c} \sum_{t=1}^{c} \zeta_{t,\tau} = R_{\tau}, \qquad (2.8)
$$

де  $\zeta_{t,\tau} = (\xi_t - m)(\xi_{t+\tau} - m), \mathbf{M}\zeta_{t,\tau} = R_{\tau}$  для всіх *t*.

Послідовність  $\xi_t$  буде ергодичною в розумінні (2.8) за умови

$$
\lim_{c \to \infty} \frac{2}{c} \sum_{s=0}^{c} R_{s,\tau} \left( 1 - \frac{s}{c} \right) = 0, \tag{2.9}
$$

де  $R_{s,\tau} = \mathbf{M} \left[ \left( \zeta_{t,\tau} - R_{\tau} \right) \left( \zeta_{t+s,\tau} - R_{\tau} \right) \right] = \mathbf{M} \left( \zeta_{t,\tau} \zeta_{t+s,\tau} \right) - R_{\tau}^2$  – кореляційна функція послідовностї ζ<sub>ιτ</sub>.

Далі вважаємо, що оцінюється кореляційна функція послідовності, ергодичної в розумінні (2.8).

Статистичною оцінкою кореляційної функції  $R_1$  послідовності ξ, є випадкова функція

$$
\gamma_{\tau} = \frac{1}{n - \tau} \sum_{k=1}^{n - \tau} (\xi_k - v) (\xi_{k + \tau} - v), \ \ \tau = 0, 1, 2, ..., n_1 \ll n. \tag{2.10}
$$

Реалізацію функції  $\gamma$  називають **корелограмою**.

Математичне сподівання оцінки (2.10) визначаємо наближено виразом

$$
\mathbf{M}\gamma_{\tau} = R_{\tau} - \mathbf{D}\mathbf{v} - \delta_{\tau},\tag{2.11}
$$

де 0  $\tau$ <sup>2</sup>  $\frac{1}{n}$  $\leq \delta_{\tau} \leq \frac{\mathbf{D}v}{\mathbf{n}\mathbf{p}\mathbf{n}}$   $\tau = \frac{\overline{0, n/2}}{\overline{n}}$ .

Тобто, оцінка (2.10) є зсуненою, але асимптотично незсуненою. Зсув виникає через те, що ми не знаємо істинного значення *m*, а замість нього використовуємо оцінку ν . Але якщо в (2.10) випадкову величину ν замінити на *m* (коли *m* відоме), то отримана таким чином оцінка кореляційної функції буде вже незсуненою, бо тоді  $\mathbf{D} \mathbf{v} = \mathbf{D} m = 0$  і  $\delta_{\tau} = 0$ ,  $\forall n$ . При відомому *m* оцінку кореляційної функції будемо позначати  $\tilde{\gamma}_r$ , де

$$
\tilde{\gamma}_{\tau} = \frac{1}{n-\tau} \sum_{k=1}^{n-\tau} (\xi_k - m)(\xi_{k+\tau} - m), \tau = 0, 1, 2, ..., n_1 \ll n. \quad (2.12)
$$

Формула для обчислення дисперсії оцінки (2.10) є досить складною, тому обмежимось виразом для дисперсії оцінки (2.12)

$$
\mathbf{D}\tilde{\gamma}_{\tau} = \frac{1}{n-\tau} \left[ R_{0,\tau} + 2 \sum_{k=1}^{n-\tau-1} \left( 1 - \frac{k}{n-\tau} \right) R_{k,\tau} \right] =
$$
\n
$$
= \frac{1}{n-\tau} \sum_{k=\tau-n+1}^{n-1} \left( 1 - \frac{|k|}{n-\tau} \right) R_{k,\tau}.
$$
\n(2.13)

Оцінки (2.10) та (2.12) є конзистентними статистичними оцінками кореляційної функції  $R_1$ ,  $\tau = 0, \pm 1, \pm 2, ...$ 

*Зауваження*. З (2.13) бачимо, що  $\mathbf{D} \tilde{\gamma}_r$  зростає при збільшенні τ, тому не варто вибирати в  $(2.12)$   $n_1$  надто близьким до *n* (те саме стосується й оцінки (2.10)).

## *Оцінювання спектральної щільності потужності випадкової послідовності*

Розглянемо дійсну гільбертову слабостаціонарну випадкову послідовність  $\xi_t, t \in \mathbb{Z}$ , ергодичну відносно математичного сподівання **M**ξ, = *m* та кореляційної функції  $R_{\tau} = M \Big[ (\xi_t - m)(\xi_{t+\tau} - m) \Big], \tau \in \mathbb{Z}$ . Нехай для послідовності  $\xi_t$  існує спектральна щільність потужності (СЩП)  $S(\omega)$ ,  $\omega \in [-\pi, \pi]$ , яку необхідно оцінити на основі спостереження вибірки  $(\xi_1, \xi_2, ..., \xi_n)$ , взятої з цієї послідовності.

*Класичні методи оцінювання СЩП* грунтуються на безпосередньому використанні формули обернення до спектрального зображення кореляційної функції (теорема Герглотца).

За такого підходу оцінка СЩП має вигляд

$$
\tilde{S}(\omega) = \frac{1}{2\pi} \left[ \gamma_0 + 2 \sum_{\tau=1}^{n_1} \gamma_\tau \cos(\omega \tau) \right] = \frac{1}{2\pi} \sum_{\tau=-n_1}^{n_1} \gamma_{|\tau|} \cos(\omega \tau), \qquad (2.14)
$$

де

$$
\gamma_{\tau} = \frac{1}{n - \tau} \sum_{k=1}^{n - \tau} (\xi_k - v) (\xi_{k + \tau} - v), \ \tau = 0, 1, 2, ..., n_1 \ll n, \qquad (2.15)
$$

– статистична оцінка кореляційної функції  $R_{\tau}$  (див. (2.10));

1  $1\frac{n}{2}$  $n \sum_{k=1}^{\infty}$  ۶  $v = \frac{1}{n} \sum \xi_k$  – статистична оцінка математичного сподівання М $\xi_t$ 

(див. (2.5)).

Метод оцінювання СЩП, побудований на основі (2.14), називають *корелограмним*. Можна показати, що оцінка (2.14) є асимптотично незсуненою, але не конзистентною. Останнє робить її непридатною для практичного застосування. Для виправлення ситуації корелограмні оцінки СЩП модифікують, застосовуючи так званий метод вікон. А саме, замість (2.14) використовуються оцінки виду

$$
\tilde{S}_{W}(\omega) = \frac{1}{2\pi} \sum_{\tau=-n_{1}}^{n_{1}} \gamma_{|\tau|} K_{\tau} \cos(\omega \tau), \qquad (2.16)
$$

де  $K_{\tau}$  – кореляційне вікно.

Оцінки (2.14) і (2.16) зв'язані таким чином:

$$
\tilde{S}_W(\omega) = \int_{-\pi}^{\pi} W(\theta - \omega) \tilde{S}(\theta) d\theta,
$$

де  $W(\omega)$ ,  $\omega \in [-\pi, \pi]$  – спектральне вікно, причому

$$
W(\omega) = \frac{1}{2\pi} \sum_{\tau=-\infty}^{\infty} K_{\tau} \cos(\omega \tau).
$$

 $\operatorname{Bikha}$   $K_{\tau}$ та  $W(ω)$  повинні задовольняти таким умовам:

 $K_{\tau} = K_{-\tau}$ ,  $W(\omega) = W(-\omega)$ ,  $K_0 = 1$ ,  $W(\omega)d\omega = 1$ π  $<sub>τ</sub> - *τ*<sub>-τ</sub>$ </sub>  $-\pi$  $= K_{-\tau}$ ,  $W(\omega) = W(-\omega)$ ,  $K_0 = 1$ ,  $\int W(\omega) d\omega = 1$  (ці властивості вікон

забезпечують асимптотичну незсуненість оцінки (2.16)), крім того, кореляційне (та спектральне) вікно має забезпечувати конзистентність оцінки (2.16).

Відомо багато кореляційних та спектральних вікон, що задовольняють наведеним вище вимогам. Ми будемо використовувати:

• кореляційне вікно Бартлетта

$$
K_{\tau} = \begin{cases} 1 - \frac{|\tau|}{n_1}, & |\tau| \le n_1; \\ 0, & |\tau| > n_1. \end{cases}
$$

• кореляційне вікно Тюкі

$$
K_{\tau} = \begin{cases} \frac{1}{2} \left( 1 + \cos\left(\frac{\pi \tau}{n_1}\right) \right), & |\tau| \leq n_1; \\ 0, & |\tau| > n_1. \end{cases}
$$

*Зауваження*. До класичних методів оцінювання спектральної щільності потужності відноситься також *періодограмний* метод, який ми в цій роботі не розглядаємо.

*Параметричні методи оцінювання СЩП* використовують тоді, коли можна побудувати параметричну модель досліджуваної послідовності *<sup>t</sup>* ξ і виразити її спектральну щільність потужності через параметри побудованої моделі.

В основі одного з найпоширеніших методів даного класу лежить зображення послідовності  $\xi$ , у вигляді послідовності **авторегресії** 

$$
\xi_t = \eta_t - \sum_{s=1}^{M} a_s \xi_{t-s}, \qquad (2.17)
$$

де η<sub>t</sub> – "білий шум" у широкому розумінні з дисперсією  $D_n = \sigma_n^2$ ;

 $a_1, a_2, ..., a_M$  – параметри (дійсні числа) моделі авторегресії;

*M* – порядок моделі авторегресії.

Кореляційна функція послідовності авторегресії (2.17) має вигляд

$$
R_{\tau} = \begin{cases} -\sum_{s=1}^{M} a_{s} R_{\tau-s}, & \tau > 0; \\ -\sum_{s=1}^{M} a_{s} R_{-s} + \sigma_{\eta}^{2}, & \tau = 0, \end{cases} \qquad (R_{-\tau} = R_{\tau}). \qquad (2.18)
$$

Якщо записати (2.18) для  $\tau \in \left[\overline{0,M}\right]$ , то отримаємо систему лінійних алгебраїчних рівнянь, яку можна представити у матричному вигляді таким чином:

$$
\begin{pmatrix}\nR_0 & R_1 & R_2 & \cdots & R_M \\
R_1 & R_0 & R_1 & \cdots & R_{M-1} \\
R_2 & R_1 & R_0 & \cdots & R_{M-2} \\
\vdots & \vdots & \vdots & \vdots & \vdots \\
R_M & R_{M-1} & R_{M-2} & \cdots & R_0\n\end{pmatrix}\n\begin{pmatrix}\n1 \\
a_1 \\
a_2 \\
\vdots \\
a_M\n\end{pmatrix}\n=\n\begin{pmatrix}\n\sigma_n^2 \\
0 \\
0 \\
\vdots \\
0\n\end{pmatrix}.
$$
\n(2.19)

Систему рівнянь (2.19) називають *системою рівнянь Юла-Уокера для процесу авторегресії*.

Спектральна щільність потужності послідовності авторегресії має вигляд

$$
S(\omega) = \frac{\sigma_{\eta}^2}{2\pi \left| 1 + \sum_{s=1}^{M} a_s e^{-i\omega s} \right|^2}, i = \sqrt{-1}, \omega \in [-\pi, \pi].
$$
 (2.20)

Таким чином, оцінивши перші ( $M + 1$ ) значень кореляційної функції (тобто,  $R_0, R_1, R_2, ..., R_M$ ), з рівнянь (2.19) можна знайти параметри моделі авторегресії  $a_1, a_2, ..., a_M$ ,  $\sigma_n^2$  і, відповідно, оцінити спектральну щільність потужності (2.20).

Зауважимо також, що, знаючи  $R_1$ ,  $\tau = \overline{0,M}$ , можемо, використовуючи рекурентний вираз (2.18), обчислити  $R_7$ ,  $\tau = \overline{M+1,\infty}$ .

Оцінки спектральної щільності потужності на основі авторегресійного моделювання є асимптотично незсуненими та конзистентними, крім того, ці оцінки, як правило, мають кращу роздільну здатність, ніж корелограмні.

#### **Порядок виконання роботи**

- 1. Вихідними даними для виконання роботи є два файли, у кожному з яких записано реалізацію вибірки  $x_i$ ,  $j = \overline{1, n}$ . Формат файлів слід уточнити у викладача.
- 2. Необхідно оцінити математичне сподівання кожної з вибірок, використовуючи формулу (2.5).
- 3. Оцінити кореляційну функцію кожної з вибірок за формулою *n*  $n_1 = \frac{n}{10}$ . За отриманими

(2.10). Рекомендується вибирати  $n_1 = \frac{n}{10}$ реалізаціями оцінок кореляційних функцій зробити висновки про характер досліджуваних послідовностей.

- 4. Необхідно оцінити СЩП послідовності  $\xi_t$  на основі реалізацій вибірок з кожного файла, застосувавши:
	- 4.1. Корелограмний метод (2.16) із використанням:
		- кореляційного вікна Бартлетта;
		- кореляційного вікна Тюкі

(рекомендується вибирати  $n_1 = \frac{h}{10}$ *n*  $n_1 = \frac{n}{10}$ .

4.2. Параметричний метод із використанням моделі авторегресії другого порядку ( $M = 2$ ). Оцінки параметрів моделі авторегресії, побудовані на основі рівнянь Юла-Уокера, мають при цьому такий вигляд:

$$
\hat{a}_1 = \frac{\gamma_1(\gamma_0 - \gamma_2)}{\gamma_1^2 - \gamma_0^2}, \ \ \hat{a}_2 = \frac{\gamma_0 \gamma_2 - \gamma_1^2}{\gamma_1^2 - \gamma_0^2},
$$

$$
\hat{\sigma}_{\eta}^2 = \gamma_0 + \gamma_1 \hat{a}_1 + \gamma_2 \hat{a}_2,
$$

де  $\gamma_{\tau}$ ,  $\tau = \overline{0,2}$  – оцінки відліків кореляційної функції послідовності  $\xi_t$  (див. (2.15)).

Оцінка СЩП на основі моделі авторегресії другого порядку має вигляд

$$
\widetilde{S}_A(\omega) = \frac{\widehat{\sigma}_{\eta}^2}{2\pi \left| 1 + \sum_{s=1}^{2} \widehat{a}_s e^{-i\omega s} \right|^2} = \frac{\widehat{\sigma}_{\eta}^2}{2\pi \left( 1 + \sum_{s=1}^{2} \widehat{a}_s \cos(s\omega) \right)^2 + \left( \sum_{s=1}^{2} \widehat{a}_s \sin(s\omega) \right)^2} , \quad \omega \in [-\pi, \pi].
$$

- 5. Порівняти отримані оцінки та зробити висновки про характер досліджуваних послідовностей.
- 6. Оформити звіт з виконаної роботи, який повинен містити:
	- − тему, мету роботи;
	- − короткий виклад основних теоретичних положень;
	- − графіки реалізацій вибірок  $x_i$ ,  $j = 1, n$ ;
	- − обчислені значення реалізацій оцінок математичних сподівань досліджуваних послідовностей;
	- − графіки реалізацій оцінок кореляційних функцій досліджуваних послідовностей;
	- − графіки реалізацій оцінок СЩП корелограмним методом (із використанням вікон Бартлетта та Тюкі) і параметричним авторегресійним методом для даних кожного файлу;
	- − висновки;
	- − додатки (тексти програм).

#### **Контрольні запитання**

- 1. Що таке ергодичність випадкової послідовності відносно математичного сподівання?
- 2. За яких умов випадкова послідовність буде ергодичною відносно математичного сподівання?
- 3. Як оцінити математичне сподівання стаціонарної випадкової послідовності? Які властивості цієї оцінки?
- 4. Що таке ергодичність випадкової послідовності відносно кореляційної функції?
- 5. За яких умов випадкова послідовність буде ергодичною відносно кореляційної функції?
- 6. Як оцінити кореляційну функцію стаціонарної випадкової послідовності? Які властивості цієї оцінки?
- 7. Що таке корелограма?
- 8. Що таке корелограмний метод оцінювання спектральної щільності потужності, які він має властивості?
- 9. Що таке кореляційне вікно, спектральне вікно? З якою метою використовуються вікна при оцінюванні спектральної щільності потужності? Які вікна використовувались у лабораторній роботі?
- 10.Що таке послідовність авторегресії?
- 11.Які властивості має кореляційна функція та спектральна щільність потужності послідовності авторегресії?
- 12.Що таке рівняння Юла-Уокера для процесу авторегресії?

## *ЛАБОРАТОРНА РОБОТА №3*

#### *ЦИФРОВІ ФІЛЬТРИ*

*Мета роботи: набути практичних навичок програмної реалізації цифрових фільтрів, аналізу їх характеристик, здійснення цифрової фільтрації заданих сигналів.*

#### **Теоретичні відомості**

На відміну від аналогових лінійних систем (аналогових фільтрів, найпростішими прикладами яких є: RC-ланка, RLC-ланка та ін.), які здійснюють перетворення неперервних сигналів, цифрові лінійні системи (цифрові фільтри) є програмно чи апаратно реалізованими обчислювальними засобами, які за певним алгоритмом здійснюють перетворення числових послідовностей. Ці послідовності, зокрема, можуть бути отримані шляхом дискретизації неперервних сигналів.

У порівнянні з аналоговими системами, цифрові фільтри мають низку переваг, до яких, перш за все, слід віднести високу стабільність, завадостійкість і точність, які не залежать від впливу зовнішніх факторів (температури, вологості, тиску і т.д.). Для цифрових фільтрів властива також простота зміни характеристик, що важливо в задачах адаптації, для них немає проблеми погодження опорів навантажень, вони можуть працювати без втрати точності у діапазоні наднизьких частот, що важливо, наприклад, у гідроакустиці.

Недоліком є неминуча втрата інформації при переході від неперервних сигналів до числових послідовностей.

Цифровий фільтр можна реалізувати або апаратно - у вигляді спецпроцесора обробки сигналів, або програмно. Крім того, реалізація цифрового фільтра може передбачати роботу в режимі реального часу (on-line), коли кожен відлік сигналу, що поступає на вхід обчислювальної системи одразу ж нею обробляється, або в режимі off-line, коли всі дані спочатку записуються в пам'ять, а потім вже обробляються.

У цій роботі ми будемо досліджувати лінійні цифрові фільтри, реалізовані програмно, які працюють у режимі off-line. Крім того, будемо розглядати лише *стаціонарні* фільтри, з незмінними в часі характеристиками.

Кожен стаціонарний цифровий фільтр, як лінійна система, характеризується *імпульсною реакцією*  $\varphi_{\tau}$ ,  $\tau \in \mathbb{Z}$ , що являє собою відгук (функцію дискретного аргументу) фільтра на вплив *одиничного імпульсу*  $\left\lceil$  $=\begin{cases} 1,\,\tau=0,\ 0,\,\tau\neq 0. \end{cases}$ τ  $\delta_{\tau} = \begin{cases} 1, \tau = 0, \\ 0, \end{cases}$ при нульових початкових умовах.

Нехай, на вхід фільтра поступає сигнал  $x_t$ ,  $t = -\infty, \infty$ . Тоді вихідний сигнал *y*, буде являти собою дискретну згортку вхідного сигналу та імпульсної реакції фільтра, тобто:

$$
y_t = \sum_{\tau=-\infty}^{\infty} \varphi_{\tau} x_{t-\tau} = \sum_{\tau=-\infty}^{\infty} \varphi_{t-\tau} x_{\tau}.
$$
 (3.1)

Як правило, на фільтр накладають вимоги *каузальності (фізичної реалізовності)*:  $\varphi_{\tau} = 0$ , при  $\tau < 0$ , та *стійкості*: ∑ ∞  $|\varphi_{\tau}|^2 < \infty$ .

Для аналізу роботи цифрових фільтрів зручно використовувати метод z-перетворень.

=−∞

τ

*Означення. Нехай*  $x_k$ ,  $k = 0, \pm 1, \pm 2, ...$  *- деяка числова* послідовність. Тоді функція комплексної змінної  $X(z)=\,\sum\,$ ∞ =−∞  $=$   $\sum x_k z^{-}$ *k*  $X(z) = \sum x_k z^{-k}$ *називається z-перетворенням послідовності <sup>k</sup> x .* 

24

Означення. Точка  $z = z_0$  називається нулем функції *комплексного аргументу*  $X(z)$ *, якщо*  $X(z_0) = 0$ .

*Означення. Точка z* = *z* ′ *називається полюсом функції*   $k$ омплексного аргументу  $X(z)$ , якщо при  $z \to z'$  функція  $X(z) \to ∞$ .

$$
\Pi \text{риклад. Hexай } x_k = \begin{cases} 0, & k < 0, \\ e^{-ak}, & k \ge 0, \end{cases} \quad a > 0.
$$

$$
T_{\mathbf{O},\mathbf{Q}}(z) = \sum_{k=0}^{\infty} e^{-ak} z^{-k} = \frac{z}{z - e^{-a}}.
$$

У даному прикладі *X* (*z*) має один нуль у точці *z* = 0 і один полюс у точці  $z = e^{-a}$ . Зрозуміло, що z-перетворення може мати і більшу кількість нулів і полюсів.

Нехай *X* (*z*), *Y*(*z*), *H*(*z*) – z-перетворення відповідно - вхідного сигналу  $x_t$ , вихідного сигналу  $y_t$  та імпульсної реакції  $\varphi_\tau$ . Можна показати, що при цьому

$$
Y(z) = H(z)X(z). \tag{3.2}
$$

Функція  $H(z) = \frac{Y(z)}{Y(z)}$  $X(z)$  $H(z) = \frac{Y(z)}{X(z)}$  називається *операторною функцією* 

фільтра.

Якщо покласти  $z = e^{i\omega}$ ,  $i = \sqrt{-1}$ ,  $\omega$  - циклічна частота, то отримаємо функцію:

$$
H(\omega) = \sum_{k=-\infty}^{\infty} \varphi_k e^{-i\omega k}, \ \omega \in [-\pi, \pi],
$$

яка називається частотною характеристикою фільтра.

Модуль *H*(ω) частотної характеристики називається *амплітудно-частотною характеристикою* фільтра. Аргумент arg *H*(ω) частотної характеристики називається *фазо-частотною характеристикою* фільтра.

Якщо на вхід цифрового фільтра з частотною характеристикою *H*(ω) поступає стаціонарна в широкому розумінні випадкова послідовність  $\eta_t$  із спектральною щільністю потужності  $S_n(\omega)$ , то на виході будемо мати теж стаціонарну в широкому розумінні випадкову послідовність  $\xi_t$  із спектральною щільністю потужності:

$$
S_{\xi}(\omega) = |H(\omega)|^2 S_{\eta}(\omega), \ \omega \in [-\pi, \pi]. \tag{3.3}
$$

Найчастіше на практиці використовуються цифрові фільтри з дробово-раціональною операторною функцією, що являє собою функцію комплексного аргументу, яку можна представити у вигляді:

$$
H(z) = \frac{b_0 + b_1 z^{-1} + b_2 z^{-2} + \dots + b_N z^{-N}}{a_0 + a_1 z^{-1} + a_2 z^{-2} + \dots + a_M z^{-M}} = \frac{B(z)}{A(z)},
$$
(3.4)

де, як видно з виразу (6.4), *A*(*z*) i *B*(*z*) – поліноми комплексної змінної *z* відповідно *M*-го і *N*-го порядку;  $a_0, a_1, ..., a_M, b_0, b_1, ..., b_N$ дійсні коефіцієнти, які називаються *параметрами фільтра*.

Ми зупинимось на вивченні часткових випадків згаданих фільтрів, а саме: фільтрів, для яких *B*(*z*) = 1 (рекурсивні фільтри) та фільтрів, для яких *A*(*z*) = 1 (нерекурсивні фільтри).

*Нерекурсивний (трансверсальний) фільтр* формує вихідний сигнал *y*, за алгоритмом:

$$
y_t = \sum_{s=0}^{N} b_s x_{t-s}, \qquad (3.5)
$$

де  $b_0, b_1, ..., b_N$  - параметри фільтра.

Число *N* називається *порядком трансверсального фільтра*.

Структурну схему нерекурсивного фільтра *N*-го порядку наведено на рисунку 3.1 (де  $\Sigma$  - суматор,  $\otimes$  - помножувач,  $z^{-1}$  елемент затримки на один крок (тобто, коли на вході елемента затримки є послідовність *<sup>t</sup> x* , то на виході буде послідовність  $y_t = x_{t-1}$ )).

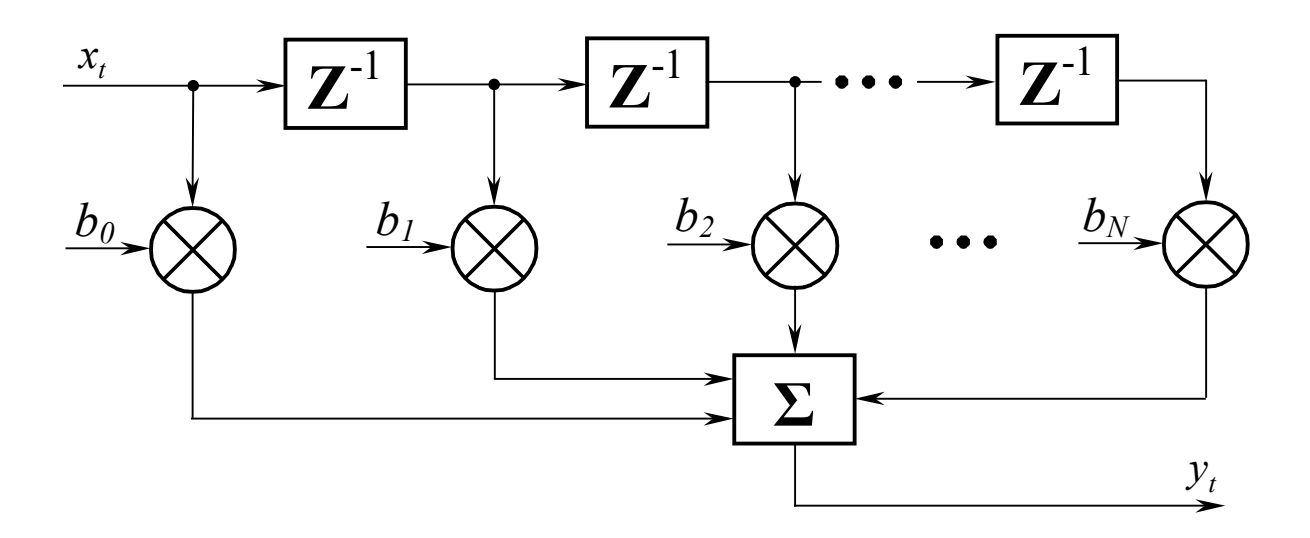

Рисунок 3.1

Операторна функція трансверсального фільтра:

$$
H(z) = b_0 + b_1 z^{-1} + b_2 z^{-2} + \dots + b_N z^{-N}.
$$
 (3.6)

Частотна характеристика трансверсального фільтра:

$$
H(\omega) = b_0 + b_1 e^{-i\omega} + b_2 e^{-i2\omega} + \dots + b_N e^{-iN\omega}.
$$
 (3.7)

Порівнюючи вирази (3.5) і (3.1) можна зробити висновок, що розглядуваний трансверсальний фільтр є каузальним та має *скінченну* в часі імпульсну реакцію, причому,  $\varphi_0 = b_0, \varphi_1 = b_1, ..., \varphi_N = b_N$  і  $\varphi_{\tau} = 0$  для  $\tau > N$ .

Трансверсальний цифровий фільтр *завжди стійкий,* якраз через те, що його імпульсна реакція скінченна (фінітна).

**Рекурсивний фільтр** формує вихідний сигнал  $y_t$  за алгоритмом:

$$
y_t = x_t - \sum_{s=1}^{M} a_s y_{t-s}, \qquad (3.8)
$$

де *a*<sub>1</sub>, ..., *a*<sub>*M*</sub> - параметри фільтра.

Число *М* називається порядком рекурсивного фільтра.

Структурну схему рекурсивного фільтра *M*-го порядку наведено на рисунку 3.2.

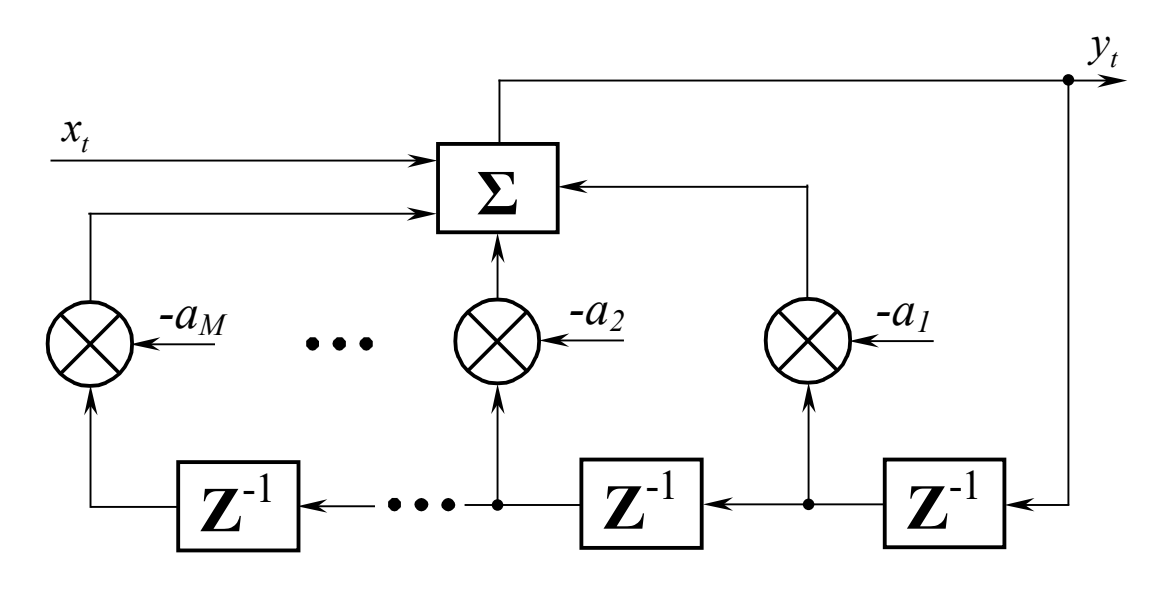

Рисунок 3.2

Операторна функція рекурсивного фільтра:

$$
H(z) = \frac{1}{1 + a_1 z^{-1} + a_2 z^{-2} + \dots + a_M z^{-M}}.
$$
 (3.9)

Частотна характеристика рекурсивного фільтра:

$$
H(\omega) = \frac{1}{1 + a_1 e^{-i\omega} + a_2 e^{-i2\omega} + \dots + a_M e^{-iM\omega}}.
$$
 (3.10)

Можна показати, що рекурсивний фільтр має *нескінченну* в часі імпульсну реакцію. Рекурсивний фільтр є стійкий тільки тоді, коли усі полюси його операторної функції лежать усередині одиничного кола на комплексній площині (це одиничне коло описується рівнянням  $|z| = 1$ ). Іншими словами, рекурсивний фільтр стійкий, коли усі корені рівняння  $1 + a_1 z^{-1} + a_2 z^{-2} + ... + a_M z^{-M} = 0$ (позначимо їх  $z'_k$ ,  $k = 0, M$ ) задовільняють умові  $|z'_k|$  < 1.

*Зауваження.* При практичному використанні рекурсивних чи нерекурсивних фільтрів в режимі off-line завжди буває задана тільки скінченна кількість відліків вхідного сигналу  $x_t$ ,  $t = \overline{0,n}$ . Тому може виникати запитання – де взяти відліки  $x_{-1}, x_{-2}, ..., x_{-N}$  для нерекурсивного фільтра або *y*<sup>−</sup>1, *y*<sup>−</sup><sup>2</sup> ,, *y*<sup>−</sup>*<sup>M</sup>* для рекурсивного фільтра? У цій роботі будемо вважати, що вони дорівнюють нулеві.

#### **Порядок виконання роботи**

- 1. Вихідними даними для виконання роботи є:
	- 1.1. файл із записаною в ньому реалізацією вхідної стаціонарної випадкової послідовності  $x_t$ ,  $t = \overline{0,n}$  (формат файлу та обсяг даних слід уточнити у викладача);
	- 1.2. тип досліджуваного цифрового фільтру (рекурсивний, нерекурсивний), порядок фільтра та параметри фільтра (див. таблицю 3.1).
- 2. Завдання лабораторної роботи.
	- 2.1.Експериментально визначити імпульсну реакцію заданого фільтра. А саме, подати на вхід фільтра одиничний імпульс  $\overline{\mathcal{L}}$  $\left\{ \right.$  $\left\lceil$  $=\delta_t = \begin{cases} 1, & t = 0, \\ 0, & t \neq 0. \end{cases}$ *t t*  $x_t = \delta_t = \begin{cases} 1, & t \leq 0, \\ 0, & t \neq 0, \end{cases}$  (тобто,  $x_0 = 1, x_1 = 0, x_2 = 0, x_3 = 0,$  $x_4 = 0, \ldots, x_n = 0$ ) і отримати вихідний сигнал  $y_t$  (див. (3.5) і (3.8)), який в даному випадку і буде являти собою імпульсну реакцію.

Таблиця 3.1

|                | Трансверсальний фільтр, $N=4$ |                |                |                |          |  |
|----------------|-------------------------------|----------------|----------------|----------------|----------|--|
| Варіант        | $b_0$                         | b <sub>1</sub> | b <sub>2</sub> | b <sub>3</sub> | $b_4$    |  |
| $\mathbf{1}$   | $-0.24$                       | 0.11           | 0.4            | 0.11           | $-0.24$  |  |
| 3              | $\overline{0}$                | 0.2            | 0.3            | 0.2            | $\theta$ |  |
| 5              | $-0.3$                        | $\theta$       | 0.6            | $\overline{0}$ | $-0.3$   |  |
| $\overline{7}$ | 0.08                          | $-0.08$        | 0.6            | $-0.08$        | 0.08     |  |
| 9              | 0.02                          | $-0.08$        | 0.8            | $-0.08$        | 0.02     |  |
| 11             | $\theta$                      | $-0.05$        | 0.9            | $-0.05$        | $\theta$ |  |
| 13             | $-0.05$                       | $-0.17$        | 0.7            | $-0.17$        | $-0.05$  |  |
| 15             | $-0.03$                       | $-0.06$        | 0.9            | $-0.06$        | $-0.03$  |  |
| 17             | $-0.03$                       | $-0.2$         | 0.6            | $-0.2$         | $-0.03$  |  |
| 19             | $\theta$                      | 0.01           | 0.02           | 0.01           | $\theta$ |  |
| 21             | 0.05                          | 0.12           | 0.2            | 0.12           | 0.05     |  |
| 23             | $-0.3$                        | 0.2            | 0.6            | 0.2            | $-0.3$   |  |
| 25             | 0.01                          | 0.5            | 0.6            | 0.5            | 0.01     |  |
| 27             | 0.03                          | 0.2            | 0.4            | 0.2            | 0.03     |  |
| 29             | $-0.03$                       | 0.2            | 0.6            | 0.2            | $-0.03$  |  |

- 2.2.Знайти амплітудно-частотну характеристику *H*(ω) заданого фільтра, врахувавши, що:
	- для трансверсального фільтра:

$$
|H(\omega)| = \left|\sum_{s=0}^N b_s e^{-is\omega}\right| = \sqrt{\left(\sum_{s=0}^N b_s \cos(s\omega)\right)^2 + \left(\sum_{s=1}^N b_s \sin(s\omega)\right)^2};
$$

- для рекурсивного фільтра:

$$
|H(\omega)| = \frac{1}{1 + \sum_{s=1}^{M} a_s e^{-is\omega}} = \frac{1}{1 + \sum_{s=1}^{M} a_s e^{-is\omega}} = \frac{1}{\sqrt{\left(1 + \sum_{s=1}^{M} a_s \cos(s\omega)\right)^2 + \left(\sum_{s=1}^{M} a_s \sin(s\omega)\right)^2}}.
$$

 $\mathbb{R}^2$ 

|                |                           | 1180           |  |  |  |
|----------------|---------------------------|----------------|--|--|--|
| Варіант        | Рекурсивний фільтр, $M=2$ |                |  |  |  |
|                | a <sub>1</sub>            | a <sub>2</sub> |  |  |  |
| $\overline{2}$ | $-1.8097$                 | 0.8187         |  |  |  |
| $\overline{4}$ | $-1.5644$                 | 0.6703         |  |  |  |
| 6              | $-1.4816$                 | 0.5488         |  |  |  |
| 8              | $-0.7243$                 | 0.4493         |  |  |  |
| 10             | $-1.2131$                 | 0.3679         |  |  |  |
| 12             | 0.5541                    | 0.3012         |  |  |  |
| 14             | $-0.9932$                 | 0.2466         |  |  |  |
| 16             | $-0.0636$                 | 0.2019         |  |  |  |
| 18             | 0.9358                    | 0.2466         |  |  |  |
| 20             | $-0.0858$                 | 0.3679         |  |  |  |
| 22             | $-1.0976$                 | 0.3012         |  |  |  |
| 24             | $-1.2228$                 | 0.5488         |  |  |  |
| 26             | $-1.3406$                 | 0.4493         |  |  |  |
| 28             | $-1.8007$                 | 0.8187         |  |  |  |
| 30             | $-1.6375$                 | 0.6703         |  |  |  |

Продовження таблиці 3.1

- 2.3. Подати на вхід фільтра задану реалізацію  $x_t$  та отримати реалізацію вихідного сигналу  $y_t$  (див. (3.5), (3.8)).
- 2.4.Оцінити спектральну щільність потужності вхідної та вихідної послідовності (див. лабораторну роботу №3, метод оцінювання уточнити у викладача).
- 2.5.Зробити висновки про характер зміни властивостей сигналу після проходження через фільтр. На основі обчисленої у п.2.2 амплітудно-частотної характеристики (див. також (3.3)) пояснити ці зміни.
- 3. Оформлення звіту по роботі.
	- Звіт повинен містити:
	- тему, мету роботи;
	- короткий виклад основних теоретичних положень;
	- тип, порядок, параметри досліджуваного фільтра;
	- графічне зображення його імпульсної реакції та амплітудночастотної характеристики;
	- $\cdot$  графічне зображення вхідного  $x_t$  та вихідного  $y_t$  сигналів;
- графіки спектральних щільностей потужності вхідного та вихідного сигналів;
- висновки;
- додатки (тексти програм).

#### **Контрольні запитання**

- 1. Які переваги і недоліки мають цифрові фільтри порівняно із аналоговими?
- 2. Що таке імпульсна реакція фільтра?
- 3. Який фільтр називається каузальним, стійким?
- 4. Що таке z-перетворення?
- 5. Що таке операторна функція, частотна характеристика фільтра?
- 6. Що таке амплітудно-частотна, фазо-частотна характеристики фільтра?
- 7. Охарактеризуйте властивості рекурсивного фільтра.
- 8. Охарактеризуйте властивості трансверсального фільтра.

## **РЕКОМЕНДОВАНА ЛІТЕРАТУРА**

- 1. Айвазян С. А. Прикладная статистика: [основы моделирования и первичная обработка данных] / С. А. Айвазян, И. С. Енюков, Л. Д. Мешалкин. – М. : Финансы и статистика, 1983. – 471 с.
- 2. Арбузов С.М., Гук И., Соловьева И., Солонина А.И., Улахович Д.А. Основы цифровой обработки сигналов. Курс лекций. — СПб.: БХВ-Петербург, 2003. — 576 с.
- 3. Андерсон Т. Статистический анализ временных рядов / Т. Андерсон; пер. с англ. – М. : Мир, 1976. – 755 с.
- 4. Бабак В. П. Теорія ймовірностей, випадкові процеси та математична статистика / В. П. Бабак, Б. Г. Марченко, М. Є. Фриз. – К. : Техніка, 2004. – 288 с.
- 5. Баскаков С. И. Радиотехнические цепи и сигналы: [учебник] / С. И. Баскаков. – М. : Высшая школа, 1983. – 536 с.
- 6. Бендат Дж. Прикладной анализ случайных данных / Дж. Бендат, А. Пирсол; пер. с англ. – М.: Мир, 1989. – 540 с.
- 7. Бокс Дж. Анализ временных рядов: [прогноз и управление]. Вып. 1 / Дж. Бокс, Г. Дженкинс; пер. с англ. – М. : Мир, 1974. – 406 с.
- 8. Гнеденко Б. В. Курс теории вероятностей / Б. В. Гнеденко. М.: Наука, 1988. – 448 с.
- 9. Гонсалес Р. Цифровая обработка изображений / Р. Гонсалес, Р. Вудс; пер. с англ. – М.: Техносфера, 2005. – 1071 с.
- 10. Гонсалес Р. Цифровая обработка изображений в среде MATLAB / Р. Гонсалес, Р. Вудс, С. Эддинс; пер. с англ. – М.: Техносфера,  $2006. - 616$  c.
- 11. Дженкинс Г. Спектральный анализ и его приложения. Вып. 1 / Г. Дженкинс, Д. Ваттс; пер. с англ. – М.: Мир, 1971. – 317 с.
- 12. Левин Б. Р. Теоретические основы статистической радиотехники / Б. Р. Левин. – М.: Радио и связь, 1989. – 656 с.
- 13. Линник Ю. В. Метод наименьших квадратов и основы математико-статистической теории обработки наблюдений / Ю. В. Линник. − М.: Физматгиз, 1962. − 352 с.
- 14. Макс Ж. Методы и техника обработки сигналов при физических измерениях: в 2-х т. / Ж. Макс; пер. с франц. – М.: Мир, 1983. – 568 с.
- 15. Марпл С. Л. Цифровой спектральный анализ и его приложения / C. Л. Марпл; пер. с англ. – М.: Мир, 1990. – 584 с.
- 16. Марченко Б. Г. Теоретичні основи аналізу стохастичних сигналів і шумів: [навчальний посібник] / Б. Г. Марченко, М. В. Приймак, Л. М. Щербак. – Тернопіль: ТДТУ імені І. Пулюя, 2001. – 179 с.
- 17. Марченко В. Б. Ортогональные функции дискретного аргумента и их приложение в геофизике / В. Б. Марченко. – К.: Наукова думка, 1992. – 211 с.
- 18. Методичні вказівки до лабораторних робіт з курсу "Обробка сигналів та зображень" / Б. Г. Марченко, М. Є. Фриз. – Тернопіль, ТДТУ імені І. Пулюя, 2002. – 80 с.
- 19. Мюллер П. Таблицы по математической статистике / П. Мюллер, П. Нойман, Р. Шторм; пер. с нем. – М.: Финансы и статистика, 1982. – 278 с.
- 20. Сато Ю. Обработка сигналов. Первое знакомство / Ю. Сато. Додэка, 2002. - 172 с.
- 21. Сергиенко А. Б. Цифровая обработка сигналов / А. Б. Сергиенко. – СПб.: Питер, 2003. – 604 с.
- 22. Стивен Смит. Цифровая обработка сигналов. Практическое руководство для инженеров и научных работников. Додэка XXI,  $2008. - 720$  c.
- 23. Солонина А.И., Клионский Д.М., Меркучева Т.В., Перов С.Н., Цифровая обработка сигналов и MATLAB, 2013г.
- 24. Тихонов В. И. Нелинейные преобразования случайных процессов / В. И. Тихонов. – М.: Радио и связь, 1986. – 296 с.
- 25. Тихонов В. И. Статистическая радиотехника / В. И. Тихонов. М.: Радио и связь, 1982. – 624 с.
- 26. Уидроу Б. Адаптивная обработка сигналов / Б. Уидроу, С. Стирнз; пер. с англ. – М.: Радио и связь, 1989. – 634 с.
- 27. Фриз М. Е. Эргодические свойства линейных процессов в задачах математического моделирования и статистического анализа случайных сигналов / М. Е. Фриз, Л. Н. Щербак // Электронное моделирование. — К. : Институт проблем моделирования в энергетике им. Г. Е. Пухова НАН Украины, 2010. — Т. 32. —  $\mathcal{N}_2$  $1. - C. 3-14.$
- 28. Фриз М. Є. Властивість перемішування та ергодичність лінійних процесів у задачах математичного моделювання та статистичного аналізу випадкових сигналів / М. Є. Фриз, Л. М. Щербак // Моделювання та інформаційні технології : збірник наукових праць Інституту проблем моделювання в енергетиці ім. Г. Є. Пухова НАН України. — К., 2009. — Вип. 51. — С. 53–57.
- 29. Ширяев А. Н. Вероятность / А. Н. Ширяев. М.: Наука, 1980. 576 с.
- 30. Orfanidis S. J. Optimum Signal Processing: [An Introduction] / S. J. Orfanidis. – New York : McGraw-Hill, 1998. – 590 p.
- 31. Allen B. Downey, "Think DSP", Green Tea Press, available at http://greenteapress.com/wp/think-dsp/
- 32. Allen B. Downey, "Think Stats", Green Tea Press, available at [https://greenteapress.com/wp/think](https://greenteapress.com/wp/think-stats-2e/)-stats-2e/
- 33. Fryz M. Mixing Property and Ergodicity of Linear Random Processes / M. Fryz // Proc. 5th IEEE Int. Workshop Intelligent Data Acquisition and Advanced Computing Systems: Technology and Applications, Rende (Cosenza), Italy. — 2009. — P. 343–346.
- 34. Rafael C. Gonzalez, Richard E. Woods, "Digital Image Processing", Pearson, 2017
- 35. Rafael C. Gonzalez, Richard E. Woods, Steven L. Eddins, "Digital Image Processing using MATLAB", Pearson, 2004
- 36. José Unpingco, "Python for Signal Processing", Springer, 2014

#### **ДОДАТОК А**

#### **Вимоги до оформлення та захисту звітів**

Звіт до лабораторної роботи рекомендовано готувати у текстовому редакторі MS Word, використовуючи:

- формат сторінки А4;
- розмір шрифта 14-16 пт.

Побудову графіків можна здійснювати в будь-якому графічному середовищі, яким володіє студент.

Перший аркуш звіту – титульний, зразок його оформлення наведено в додатку Б.

При захисті звіту необхідно назвати тему, мету роботи, викласти:

- постановку задачі;
- методику розв'язку задачі;
- результати розв'язку задачі;
- аналіз отриманих результатів;
- висновки;

відповісти на запитання викладача.

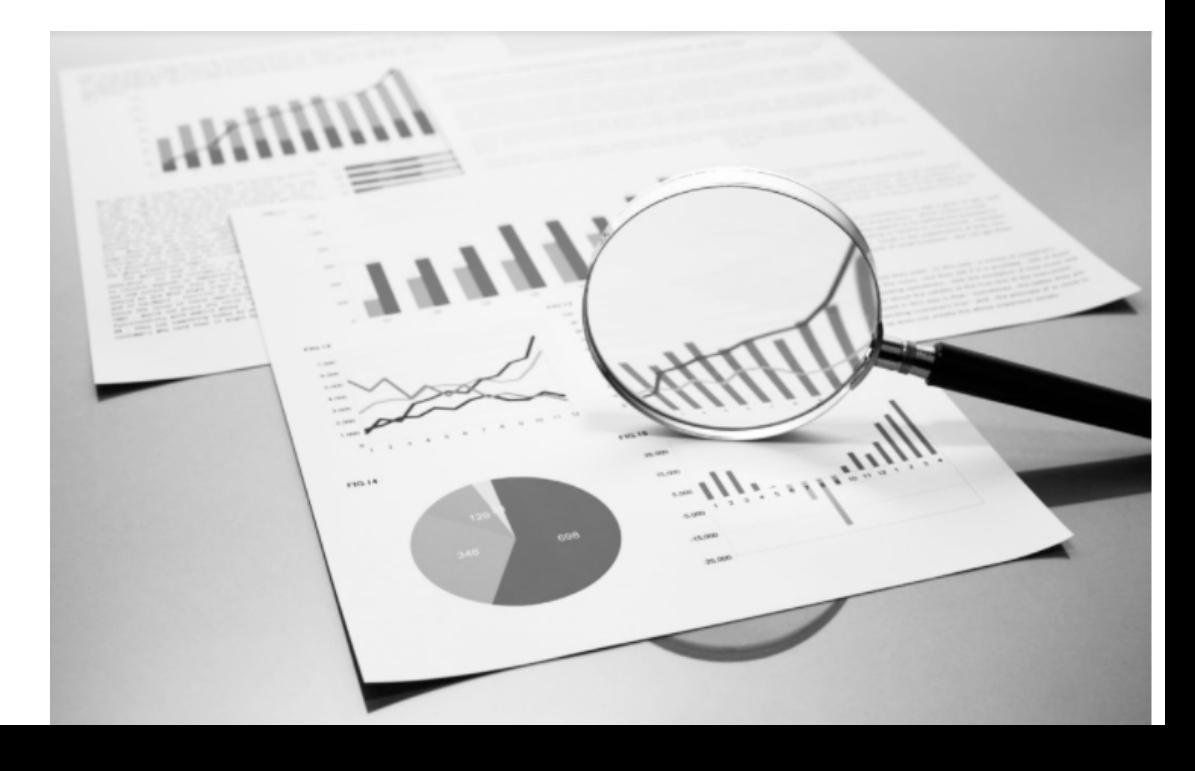

### **ДОДАТОК Б Форма титульного аркуша звіту**

Міністерство освіти і науки України Тернопільський національний технічний університет імені Івана Пулюя

Кафедра комп'ютерних наук

## ЗВІТ

до лабораторної роботи №1 *з курсу "Обробка сигналів та зображень"*

## *Статистичний аналіз ймовірнісних розподілів випадкових сигналів*

Виконав студент групи СН-41 Заєць М. П.

Перевірив доц. кафедри КН к.т.н. Вовк Б. Б.

Тернопіль 2021